# **Data Relay Agent Installation and Setup**

## The Data Relay Agent (DRA)

The DRA serves as a gateway between the collectors and the cloud-based metrics server. It can be installed either on the supervisor, on another host on the same network, or on a host outside of a firewall.

### **DRA Installation Scenarios**

#### Installed on the supervisor

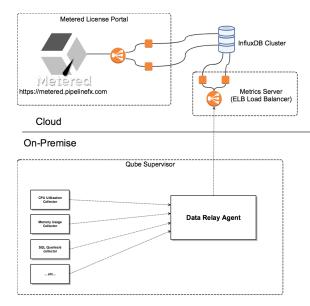

#### Installed on another host on the internal network

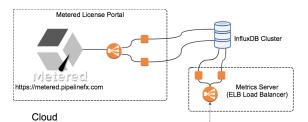

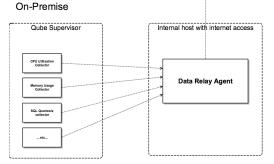

#### Installed on a DMZ host

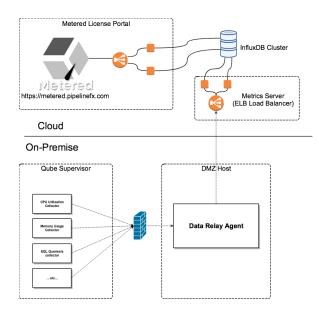

### Ports in use

The DRA listens for data from the system metrics collectors on port 5001.

### Configuration

#### **Configuration file location**

DRA configuration is defined in a **dra.conf** configuration file:

| Operating System | dra.conf location                |
|------------------|----------------------------------|
| Windows          | C:\ProgramData\pfx\qube\dra.conf |
| Мас              | /etc/qube/dra.conf               |
| Linux            | /etc/qube/dra.conf               |

#### **Configuration parameters**

**System Metrics parameters** 

• dra\_port: local port on which the DRA listens for the system-metrics collectors (default: 5001)

M If you change the dra\_port, you will also need to change the PFX\_DRA\_PORT value for the metrics collectors.

#### Metered License usage data collector parameters

The DRA must be able to authenticate to the Metered License Server in order for your supervisor to take advantage of metered licensing. The following parameters have no default values,

- mls\_user: Metered License Server user login name, for reporting license usage data
- mls\_password: MLS user password

### Logging

The DRA log location is platform-dependent:

| Operating System | dra.conf location               |
|------------------|---------------------------------|
| Windows          | C:\ProgramData\pfx\qube\dra.log |
| Мас              | /var/log/dralog                 |
| Linux            | /var/log/dralog                 |